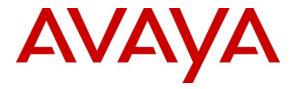

Avaya Solution & Interoperability Test Lab

### Application Notes for Quentris® Smile 3.0 with Avaya Communication Server 1000E R7.0 - Issue 1.0

### Abstract

These Application Notes describe the configuration steps for each product to ensure successful interoperability between Quentris® Smile 3.0 and Avaya Communication Server 1000E.

Information in these Application Notes has been obtained through DevConnect compliance testing and additional technical discussions. Testing was conducted via the DevConnect Program at the Avaya Solution and Interoperability Test Lab.

# 1. Introduction

These Application Notes describe a compliance-tested configuration of the interoperability of Quentris® Smile 3.0 to successfully interoperate with Avaya Communication Server 1000E (CS1000E) R7.0. Quentris® Smile 3.0 is a screen based console that interfaces directly with Avaya CS1000E and provides a graphical user interface for call handling. All relevant call information is provided on a single window. Quentris® Smile 3.0 provides call handling capabilities enabling operators to answer, transfer, announce, park, hold and place calls using their personal computer (PC). The Quentris® Smile 3.0 main screen holds all information related to a call such as name, number, origin and status.

# 2. General Test Approach and Test Results

The testing of CS1000E R7.0 with Quentris® Smile 3.0 was carried out in the Avaya Lab. Test cases were executed jointly by an Avaya and a Quentris representative. All tests were manual tests and all results were discussed and agreed following execution.

### 2.1. Interoperability Compliance Testing

During interoperability compliance testing the following features of Smile 3.0 were covered.

- Call Handling ability including Call Answering, Call Transfer, Announce, Call Park, Call Hold / Call unhold from a PC
- Placing of calls both internally or externally by the Operator
- BLF (Busy Lamp Field) provision of the status of the various internal phoneset types
- Calling Line Identification (CLID) and Dialed Number Identification Service (DNIS) support for PSTN trunks
- Support for Call Party Name Display
- Music on hold
- Call Waiting indicator (DWC)
- ATDN, LDN, Private DN, ACD
- Night number
- Local internal call handling
- Handling of Network calls over PRI and SIP trunks
- Handling of calls to and from Avaya IP UNIStim, SIP, Digital phone sets and Softphones

### 2.2. Test Results

All tests that were executed passed successfully with one exception. One of the Smile 3.0 features is to provide an automated recorded greeting to the caller on answering the call by the Operator. This recorded announcement is not played to a caller from an Avaya 1100 series SIP Deskphone.

#### 2.3. Support

Technical support for the Avaya products can be obtained from Avaya. See the support link at <u>http://support.avaya.com</u> for contact information.

Technical support can be obtained for Quentris Smile 3.0 by referring to the Smile 3 Technical Guide. Version 1.8 or by clicking on the support link at <u>http://www.smileconsole.com/.</u>

# 3. Reference Configuration

The diagram below shows the precise configuration used to test Smile 3.0.

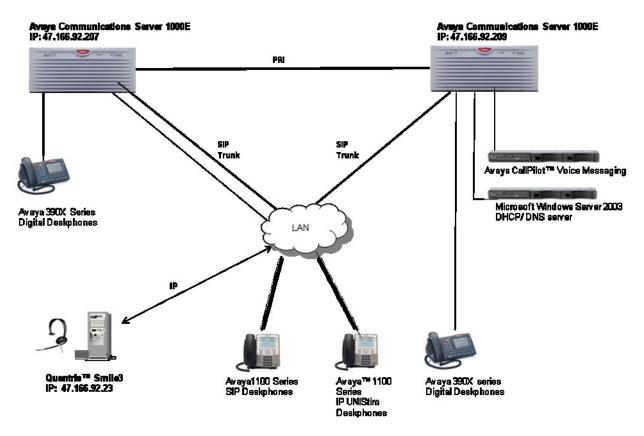

Figure 1: Avaya Communications Server 1000E with Quentris Smile 3

# 4. Equipment and Software Validated

The following equipment and software were used for the sample configuration provided:

| Equipment                                                                                                    | Software/Firmware                                                                                                    |
|----------------------------------------------------------------------------------------------------|----------------------------------------------------------------------------------------------------|
| Avaya PBX Products                                                                                                    |                                                                                                    |
| Avaya Communication Server 1000E                                                                                                    | Avaya Communication Server 1000E R7.00 with latest<br>patch level.<br>Patches are listed in the Appendix                                                                               |
| Avaya CS1K Media Gateway<br>Controller Card (MGC)                                                                                    | CSP Version: MGCC AO01<br>MSP Version: MGCM AB01<br>APP Version: MGCA AA07<br>FPGA Version: MGCF AA15<br>BOOT Version: MGCB AL60<br>DSP1 Version: DSP1 AB01<br>DSP2 Version: DSP2 AB01 |
| Avaya CallPilot <sup>™</sup> 600r Server                                                                                             | Avaya CallPilot <sup>™</sup> Version 5.00.41<br>Patch Line-up:<br>CP50041SU08S<br>CP500508G09C                                                                                         |
| Avaya Internal Deskphones                                                                                                    |                                                                                                    |
| Avaya 1100 series IP Deskphones<br>• 1140e<br>• 1120e<br>Avaya M3900 series Deskphones<br>• M3904<br>Avaya 1100 series SIP Deskphone | 0625C7M (UNIStim 4.2)<br>0624C7M (UNIStim 4.2)<br>Version: AA93                                                                                                    |
| • 1140                                                                                                    | SIP 2.2 - 1120 2.02.21.00                                                                                                    |
| Avaya External Deskphones                                                                                                    |                                                                                                    |
| Avaya 1100 series IP Deskphones<br>• 1140e<br>Avaya M3900 series Deskphones<br>• M3904                                               | 0625C7M (UNIStim 4.2)<br>Version: AA93                                                                                                    |
| Quentris / other requirements                                                                                                    |                                                                                                    |
| Avaya USB Audio device –<br>NTEX14AB                                                                                                 | Rel:04                                                                                                    |
| Quentris® Smile Installation Disk<br>and License                                                                                     | Version 3.0                                                                                                    |
| Desktop PC (Minimum Specification<br>Pentium IV, 3 GHz, 1 GB Ram, 1<br>USB Hand/Headset)                                             | MS Windows XP Professional                                                                                                    |

### 5. Configure Avaya Communication Server 1000E

In order to enable Smile 3.0 to function in a CS1000E environment it is necessary to configure two Terminal Numbers (TN's) as Primary and Secondary ACD Agents that are assigned to an Automatic Call Distribution (ACD) Queue. Both TN's will function as a single console application.

### 5.1. ACD queue configuration (operator Queue)

Smile 3 will operate in an ACD or non-ACD environment. In order for Smile to function in with ACD it is necessary to create an ACD Queue on CS1000E.

**Note:** Not all prompts need an answer. Only answers in bold characters are mandatory for a basic configuration. Accept the default responses for each prompt by pressing the **Return** key except for those that are highlighted in **bold**.

| LD 23<br>REQ NEW<br>TYPE ACD<br>CUST 0<br>ACDN 1411 | Load the overlay 23 – Automatic Call Distribution<br>New ACD Queue<br>ACD data block<br>Customer number<br>Preferred Directory Number of the operator queue. |
|-----------------------------------------------------|----------------------------------------------------------------------------------------------------|
| MWC YES                                             | Message Waiting Center                                                                                                    |
| <br>MAXP 10                                         | Maximum Positions. 2 times the number of Smile 3 Console.                                                                                                    |
| NCFW <b>4023</b>                                    | Night Call Forward, where to send the incoming calls when the operator queue is closed.                                                                      |
| HOML NO                                             | Handset On-Hook Means Log out                                                                                                    |
| <br>LABEL_KEY0 NO                                   | Label on ACD key (Key0)                                                                                                    |

### 5.2. Primary ACD Agent

Create a Primary ACD Agent and assign it to the ACD group (e.g. 1411) that was created in the previous section. The agent is configured as an Avaya 2050PC softphone on CS1000E. As the Smile 3.0 will operate as an attendant console many keys will need to be configured for full functionality. See following instructions:

| LD 11<br>REQ: NEW<br>TYPE: 2050PC<br>TN 112 0 0 8<br>DES SMILE3<br>CUST 0 | Load the overlay 11 – Digital Deskphone Administration<br>create new agent set<br>The Type must be soft phone 2050PC<br>TN appropriate to PBX, the format must be: loop shelf card unit<br>Station Designator, maximum 6 alphanumeric characters<br>Customer Number |
|---------------------------------------------------------------------------|----------------------------------------------------------------------------------------------------|
| <br>KEM 1                                                                 | Number of attached IP Phone Key expansion Module                                                                                                    |
| ZONE 1                                                                    | Must be set to 1 for the monitoring of the 6 extra Hold Keys.<br>Zone Number which Smile 3 console belongs, it will determine the CODEC to use.                                                                                                    |
|                                                                           |                                                                                                    |
|                                                                           |                                                                                                    |

| TR; Reviewed; | Solution & Interoperability Test Lab Application Notes | 5 of 25       |
|---------------|--------------------------------------------------------|---------------|
| SPOC 3/7/2011 | ©2011 Avaya Inc. All Rights Reserved.                  | Smile3_CS1K70 |

| TGAR 0                                | Trunk Group Access Restriction. Must be set according to the trunk group access restriction defined in CS1000E.                                                                                                    |
|---------------------------------------|----------------------------------------------------------------------------------------------------|
| <br>CLS CNDA CFXA AHA D               | DGD RECA KEM3                                                                                                    |
|                                       | CNDA: Call Party Name Display Allowed                                                                                                    |
|                                       | CFXA: Call Forward All Calls to External DN Allowed                                                                                                    |
|                                       | AHA: Automatic Hold Allowed                                                                                                    |
|                                       | DDGD: DN Display on other set Denied                                                                                                    |
|                                       | RECA: IP Phone Call Recording Allowed                                                                                                    |
|                                       | KEM3: Key expansion module equipped                                                                                                    |
| <br>AST 00 04                         | Associate Set Assignment for Meridian Link applications. A maximum of                                                                                                    |
|                                       | two keys can be controlled by the host computer. In this case the ACD key                                                                                                    |
|                                       | and the Private number (DN) key are selected.                                                                                                    |
| IAPG 1                                | Group 1 sends out ALL messages for AST set. Group 0 will send out none                                                                                                    |
| KEY <b>0 ACD 1411 0 1881</b>          | ACD key for the incoming calls (ACD Queue which was set up in previous                                                                                                    |
|                                       | section $+ 0 + PositionID$ as appropriate to CS1000E)                                                                                                    |
| KEY 1 NRD                             | Not Ready key                                                                                                    |
| KEY 2 MSB                             | Make Set Busy key                                                                                                    |
| KEY <b>4 SCR 2510</b>                 | Private key used to make calls and to receive private calls                                                                                                    |
| CPND NEW                              | 2 I                                                                                                    |
| CPND_LANG                             |                                                                                                    |
| NAME <b>1411 Ope</b>                  | rator Enter the required name to be displayed                                                                                                    |
| XPLN 24                               | Expected name length                                                                                                    |
| DISPLAY_FMT                           |                                                                                                    |
| VMB                                   |                                                                                                    |
| KEY 32 SCN 2511                       | To control and monitor the 1 <sup>st</sup> call on hold                                                                                                    |
| CPND NEW                              |                                                                                                    |
| CPND_LANG                             |                                                                                                    |
| NAME <b>1411 Op</b>                   |                                                                                                    |
| XPLN <b>24</b>                        | Expected name length                                                                                                    |
| DISPLAY_FMT                           |                                                                                                    |
| VMB                                   | The second second |
| KEY 33 SCN 2512                       | To control and monitor the 2 <sup>nd</sup> call on hold                                                                                                    |
| CPND NEW                              |                                                                                                    |
| CPND_LANG                             | nuntau                                                                                                    |
| NAME <b>1411 Op</b><br>XPLN <b>24</b> | Expected name length                                                                                                    |
| DISPLAY FMT                           | Expected name length                                                                                                    |
| VMB                                   |                                                                                                    |
| KEY 34 SCN 2513                       | To control and monitor the 3 <sup>rd</sup> call on hold                                                                                                    |
| CPND NEW                              |                                                                                                    |
| CPND LANG                             |                                                                                                    |
| NAME 1411 Op                          | erator                                                                                                    |
| XPLN 24                               | Expected name length                                                                                                    |
| DISPLAY_FMT                           |                                                                                                    |
| VMB                                   |                                                                                                    |
| KEY 35 SCN 2514                       | To control and monitor the 4 <sup>th</sup> call on hold                                                                                                    |
| CPND NEW                              |                                                                                                    |
| CPND_LANG                             |                                                                                                    |
| NAME 1411 Operator                    |                                                                                                    |
| XPLN 24                               | Expected name length                                                                                                    |
| DISPLAY_FMT                           |                                                                                                    |
| VMB                                   | The control conductor the C <sup>th</sup> colling head                                                                                                    |
| KEY 36 SCN 2515                       | To control and monitor the 5 <sup>th</sup> call on hold                                                                                                    |
| TR; Reviewed;                         | Solution & Interoperability Test Lab Application Notes6 of 25                                                                                                    |
| SPOC 3/7/2011                         | ©2011 Avaya Inc. All Rights Reserved. Smile3_CS1K70                                                                                                    |
|                                       |                                                                                                    |

| Expected name length                                     |
|----------------------------------------------------------|
|                                                          |
|                                                          |
| To control and monitor the 6 <sup>th</sup> call on hold  |
|                                                          |
|                                                          |
|                                                          |
| Expected name length                                     |
|                                                          |
|                                                          |
| Call Override key used for the 'Call Intrusion' facility |
|                                                          |

### 5.3. Secondary ACD Agent

The secondary ACD Terminal Number is configured without a private number (DN) and is set up as follows:

| LD 11<br>REQ: NEW                                                                              | Load the overlay 11 – Digital Deskphone Administration                                                                                                    |
|------------------------------------------------------------------------------------------------|----------------------------------------------------------------------------------------------------|
| TYPE: 2050PC<br>TN 100 0 1 01<br>DES SMILE3<br>CUST 0                                          | The Type must be soft phone 2050PC<br>Terminal Number, the format must be: loop shelfcard unit<br>Station Designator, maximum 6 alphanumeric characters<br>Customer Number                                                                                                    |
| кем <b>3</b>                                                                                   | Used to monitor the status of other phonesets (BLF)<br>Number of attached IP Phone Key Expansion Modules Must be set to 3<br>KEM1 for the monitoring of the 6 Hold Keys.<br>KEM 3 for the BLF information.                                                                                                  |
| ZONE 1                                                                                         | Zone Number which Smile 3 console belongs. It will determine the CODEC to use.                                                                                                    |
| TGAR <b>0</b>                                                                                  | Trunk Group Access Restriction. Must be set according to the trunk group access restriction defined in CS1000E.                                                                                                    |
| <br>CLS CNDA CFXA AHA DDGD ICI                                                                 | RA KEM3 ,<br>CNDA: Call Party Name Display Allowed<br>CFXA: Call Forward All Calls to External DN Allowed<br>AHA: Automatic Hold Allowed<br>DDGD: DN Display on other set Denied<br>RECA: IP Phone Call Recording Allowed<br>KEM3: Key expansion modules equipped                                           |
| AST 00 04                                                                                      | Associate Set Assignment for Meridian Link applications. A maximum of two keys can be controlled by the host computer. In this case the ACD key and the Private number (DN) key are selected.                                                                                                    |
| IAPG 1<br>KEY 0 ACD 1411 0 1882<br>KEY 1 NRD<br>KEY 2 MSB<br>KEY 3 DWC 1411<br>KEY 32 SCN 2511 | Group 1 sends out ALL messages for AST set. Group 0 will send out none<br>ACD key for the incoming calls (ACD Queue + 0 + PositionID)<br>Not Ready key<br>Make Set Busy key<br>Display Waiting Call key used to monitor the operator queue (1411)<br>To control and monitor the 1 <sup>st</sup> call OnHold |
|                                                                                                |                                                                                                    |

| TR; Reviewed; | Solution & Interoperability Test Lab Application Notes | 7 of 25       |
|---------------|--------------------------------------------------------|---------------|
| SPOC 3/7/2011 | ©2011 Avaya Inc. All Rights Reserved.                  | Smile3_CS1K70 |

| MARP ON TN <b>112 0 0 8</b><br>MARP <b>YES</b><br>line<br>CPND<br>VMB                          | Multiple Appearance Redirection Prime<br>reflects the status of the DN Key of the Primary TN identified in the previous |
|------------------------------------------------------------------------------------------------|----------------------------------------------------------------------------------------------------|
| VMB<br>KEY <b>33 SCN 2512</b><br>MARP ON TN <b>112 0 0 8</b><br>MARP <b>YES</b><br>CPND<br>VMB | To control and monitor the 2 <sup>nd</sup> call OnHold                                                                  |
| KEY <b>34 SCN 2513</b><br>MARP ON TN <b>112 0 0 8</b><br>MARP <b>YES</b><br>CPND<br>VMB        | To control and monitor the 3 <sup>rd</sup> call OnHold                                                                  |
| KEY <b>35 SCN 2514</b><br>MARP ON TN <b>112 0 0 8</b><br>MARP <b>YES</b><br>CPND<br>VMB        | To control and monitor the 4 <sup>th</sup> call OnHold                                                                  |
| KEY <b>36 SCN 2515</b><br>MARP ON TN <b>112 0 0 8</b><br>MARP <b>YES</b><br>CPND<br>VMB        | To control and monitor the 5 <sup>th</sup> call OnHold                                                                  |
| KEY 37 SCN 2516<br>MARP ON TN <b>112 0 0 8</b><br>MARP <b>YES</b><br>CPND<br>VMB               | To control and monitor the 6 <sup>th</sup> call OnHold                                                                  |

#### 5.4. Night Service Configuration

A Night Service configuration must be configured that will be invoke when the operator is not logged in.

>LD 15 REQ: CHG TYPENIT\_DATA CUST 0 NIT1 1411 TIM1 RPNS ENS Load the overlay 15 - Customer Data Block Change existing data block Night Service options Customer number Number of the Operator queue. See **NCFW** response in **Section 5.1** 

#### 5.5. Attendant Directory Number

In order to set up the Attendant Directory Number the following configuration must carried out. The Attendant number is typically 0, 9 or 11. This is the number that all internal callers will use to contact the Operator on their site.

| LD 15         | Load the overlay 15 - Customer Data Block       |
|---------------|-------------------------------------------------|
| REQ: CHG      | Change existing data block                      |
| TYPE ATT_DATA | Attendant Console options                       |
| CUST 0        | Customer number                                 |
| OPT           |                                                 |
| ATDN 11       | Attendant Directory Number. Usually 0, 9 or 11. |
| NCOS          |                                                 |
|               |                                                 |

# 6. Configure Quentris Smile Console Application

It is expected that the Smile 3 Installation and License activation is completed before the following configuration can be executed. For details on how these procedures are carried out please refer to the Quentris Smile 3 Technical Guide, Version 1.8.

### 6.1. Configure Smile using Configuration Wizard

Start the Smile 3 Console using the shortcut. **Smile 3** is also available in the program group of the Operating System.

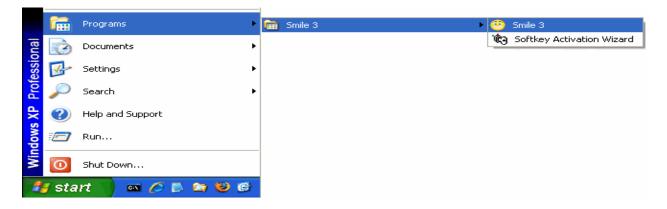

Solution & Interoperability Test Lab Application Notes ©2011 Avaya Inc. All Rights Reserved. The Welcome message appears with first time start-up. Click Next to continue.

| 🤭 First Smile StartUp                                                                     | x                                                                                                    |
|-------------------------------------------------------------------------------------------|----------------------------------------------------------------------------------------------------|
| (                                                                                         | Welcome                                                                                                    |
| Initial Configuration                                                                     |                                                                                                    |
| 1. Files Location<br>2. Node Server<br>3. Terminal Numbers<br>4. First TN<br>5. Second TN | Welcome to the Smile 3 basic configuration wizard<br>This tool will ask you to provide a minimal configuration in<br>order for smile 3 to run. |
|                                                                                           |                                                                                                    |
|                                                                                           | <u>B</u> ack <u>N</u> ext <u>Cancel</u>                                                                                                    |

The first configuration screen allows confirmation of the location of Smile 3 related files. Please choose the defaults and click **Next**.

| Pirst Smile StartUp                                                                       |                                                                                                    | x |
|-------------------------------------------------------------------------------------------|----------------------------------------------------------------------------------------------------|---|
| Initial Configuration                                                                     | 1. Files Location                                                                                       |   |
| 1. Files Location<br>2. Node Server<br>3. Terminal Numbers<br>4. First TN<br>5. Second TN | Database:<br>c:\program files\smile 3\smile.mdb<br>(Smile.mdb)                                          |   |
|                                                                                           | Profiles:<br>c:\program files\smile 3\UserProfiles\administrator.xml<br>(Administrator.xml)<br>License: |   |
|                                                                                           | C:\program files\smile 3\licenses.xml                                                                   |   |
|                                                                                           | www.smileconsole.com Back Next Cancel                                                                   |   |

Solution & Interoperability Test Lab Application Notes ©2011 Avaya Inc. All Rights Reserved.

10 of 25 Smile3\_CS1K70

The second configuration screen is the **Node Server** page. Enter the **IP address or Name** of the Node Server of the PBX (**47.166.92.207** in our example, see diagram **Figure 1**) that will supply telephony services. Click **Next** to continue.

| 🧐 First Smile StartUp                                                                        | x                                        |
|----------------------------------------------------------------------------------------------|------------------------------------------|
| Initial Configuration                                                                        | 2. Node Server                           |
| <ul> <li>✓ 1. File Locations</li> <li>2. Node Server</li> <li>3. Terminal Numbers</li> </ul> | E Full DHCP                              |
| 4. First TN<br>5. Second TN                                                                  | IP Address or Name:                      |
|                                                                                              | Port: 4100<br>Listener IP Port: 5000     |
|                                                                                              |                                          |
|                                                                                              |                                          |
|                                                                                              |                                          |
|                                                                                              | More Info                                |
|                                                                                              | <u>B</u> ack <u>N</u> ext <u>C</u> ancel |

The Terminal Numbers configuration page appears. Enter the Node Number, First TN (Main) and Second TN (Aux) as shown.

On the same screen display the drop down list and select the Login Mode. In this case, select With AgentID.

Login Mode specifies how the Smile 3 Console will log into its ACD positions:

- Without Agent ID To use this option then AID = No in the Schedule Data Block (SCB) block in overlay 23.
- With Agent ID To use this option then AID = Yes in the Schedule Data Block (SCB) block in overlay 23.
- Call Center This option is selected if Avaya Aura® Contact Center 6.1 is used.

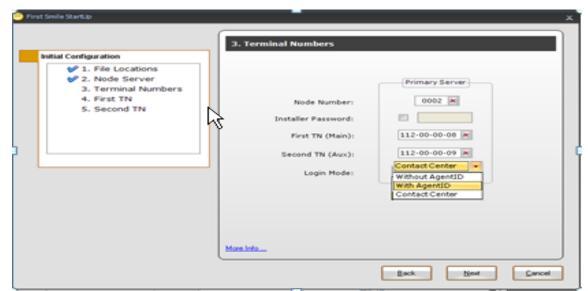

The **First TN** screen appears. On this screen the Smile 3 Console keys are mapped corresponding to how they are configured on CS1000E in **Section 5.2**. Click **Next** to continue.

| 🤭 First Smile StartUp                                               |             |               |      | x                             |
|---------------------------------------------------------------------|-------------|---------------|------|-------------------------------|
|                                                                     | 4. First TN |               |      |                               |
| Initial Configuration                                               |             |               |      | Primary Server                |
| 1. File Locations                                                   |             |               |      | Key DN                        |
| <ul> <li>✓ 2. Node Server</li> <li>✓ 3. Terminal Numbers</li> </ul> |             | Incoming Call | ACD  | 0 1411                        |
| 4. First TN                                                         |             | Not Ready     | NRD  | 1                             |
| 5. Second TN                                                        |             | Make Set Busy | MSB  | 2                             |
|                                                                     |             | Activity Code | ACNT | 3                             |
|                                                                     |             | Private DN    | SCR  | 4 3041                        |
|                                                                     |             | Hold 1        | SCN  | 32 2511                       |
|                                                                     |             | Hold 2        | SCN  | 33 2512                       |
|                                                                     |             | Hold 3        | SCN  | 34 2513                       |
|                                                                     |             | Hold 4        | SCN  | 35 2514                       |
|                                                                     |             | Hold 5        | SCN  | 36 2515                       |
|                                                                     |             | Hold 6        | SCN  | 37 2516                       |
|                                                                     | More Info   |               |      | 112-00-00 💌                   |
|                                                                     |             |               | Bac  | k <u>N</u> ext <u>C</u> ancel |

The **Second TN (for review)** screen is displayed. The entries are automatically populated to match the entries of the previous screen. These cannot be changed and this screen is for review only. Click **Next** to go to the next screen.

| 🤭 First Smile StartUp                                             |              |                  |     | x                      |
|-------------------------------------------------------------------|--------------|------------------|-----|------------------------|
|                                                                   | 5. Second TN | N (for review)   |     |                        |
| Initial Configuration                                             |              |                  |     | Primary Server         |
| <ul> <li>✓ 1. File Locations</li> <li>✓ 2. Node Server</li> </ul> |              |                  |     | Key DN                 |
| ✓ 3. Terminal Numbers                                             |              | Incoming Call    | ACD | 0 1411                 |
| <ul> <li>✓ 4. First TN</li> <li>✓ 5. Second TN</li> </ul>         |              | Not Ready        | NRD | 1                      |
| S. Second IN                                                      |              | Make Set Busy    | MSB | 2                      |
|                                                                   |              | Disp. Wait. Call | DWC | 3                      |
|                                                                   |              | Hold 1           | SCN | 32 2511                |
|                                                                   |              | Hold 2           | SCN | 33 2512                |
|                                                                   |              | Hold 3           | SCN | 34 2513                |
|                                                                   |              | Hold 4           | SCN | 35 2514                |
|                                                                   |              | Hold 5           | SCN | 36 2515                |
|                                                                   |              | Hold 6           | SCN | 37 2516                |
|                                                                   |              |                  |     | 112-00-00-09 ×         |
|                                                                   | More Info    |                  |     |                        |
|                                                                   |              |                  | Bac | sk Next <u>C</u> ancel |

The final screen appears indicating that the basic configuration has been completed. Click **Finish**.

| First Smile StartUp                                                                                             |                                                                                                    |
|----------------------------------------------------------------------------------------------------|----------------------------------------------------------------------------------------------------|
|                                                                                                    | Basic Configuration Completed                                                                           |
| Initial Configuration                                                                                           |                                                                                                    |
| <ul> <li>1. File Locations</li> <li>2. Node Server</li> <li>3. Terminal Numbers</li> <li>4. First TN</li> </ul> | The basic Smile 3 configuration has been successfully completed. Click finish to start the application. |
| ✓ 5. Second TN                                                                                                  |                                                                                                    |
|                                                                                                    |                                                                                                    |
|                                                                                                    |                                                                                                    |
|                                                                                                    |                                                                                                    |
|                                                                                                    |                                                                                                    |
|                                                                                                    | <u>B</u> ack <u>F</u> inish <u>C</u> ancel                                                              |

The profile selection window appears. To complete the configuration it is necessary to log in initially as the **administrator**. Enter the Password and click **OK**.

| 🥶 Select Profile | x               |
|------------------|-----------------|
| Profile:         | administrator 🔹 |
| Password:        |                 |
|                  | Ok              |
|                  |                 |

After component loading and initializing has completed the main **Smile 3** console window appears

| File + Dire   | tory = Profiles = Tools = Configuration Help = Smle 3                                                                                                    | -       |
|---------------|----------------------------------------------------------------------------------------------------|---------|
| Directo       |                                                                                                    |         |
| + 🖮 😂         | ① 登 条 约 须 区     ①     ②     ②     ③     ③     ③     ③     ③     ③     ③     ③     ③     ③     ③     ③     ③     ③     ③     ③     ③     ③     ③     ③     ③     ③     ③     ③     ③     ③     ③     ③     ③     ③     ③     ③     ③     ③     ③     ③     ③     ③     ③     ③     ③     ③     ③     ③     ③     ③     ③     ③     ③     ③     ③     ③     ③     ③     ③     ③     ③     ③     ③     ③     ③     ③     ③     ③     ③     ③     ③     ③     ③     ③     ③     ③     ③     ③     ③     ③     ③     ③     ③     ③     ③     ③     ③     ③     ③     ③     ③     ③     ③     ③     ③     ③     ③     ③     ③     ③     ③     ③     ③     ③     ③     ③     ③     ③     ③     ③     ③     ③     ③     ③     ③     ③     ③     ③     ③     ③     ③     ③     ③     ③     ③     ③     ③     ③     ③     ③     ③     ③     ③     ③     ③     ③     ③     ③     ③     ③     ③     ③     ③     ③     ③     ③     ③     ③     ③     ③     ③     ③     ③     ③     ③     ③     ③     ③     ③     ③     ③     ③     ③     ③     ③     ④     ③     ④     ④     ③     ④     ③     ③     ③     ③     ③     ③     ③     ③     ③     ③     ③     ③     ③     ③     ③     ③     ③     ③     ③     ③     ③     ③     ③     ③     ④     ③     ③     ③     ④     ③     ④     ④     ④     ④     ④     ④     ④     ④     ④     ④     ④     ④     ④     ④     □     □     □     □     □     □     □     □     □     □     □     □     □     □     □     □     □     □     □     □     □     □     □     □     □     □     □     □     □     □     □     □     □     □     □     □     □     □     □     □     □     □     □     □     □     □     □     □     □     □     □     □     □     □     □     □     □     □     □     □     □     □     □     □     □     □     □     □     □     □     □     □     □     □     □     □     □     □     □     □     □     □     □     □     □     □     □     □     □     □     □     □     □     □     □     □     □     □     □     □     □     □     □     □     □     □     □     □     □     □     □     □     □     □     □     □     □     □     □     □     □     □     □ |         |
|               |                                                                                                    |         |
|               |                                                                                                    |         |
|               |                                                                                                    |         |
|               |                                                                                                    |         |
|               |                                                                                                    |         |
|               |                                                                                                    |         |
|               |                                                                                                    |         |
|               |                                                                                                    |         |
|               |                                                                                                    |         |
|               |                                                                                                    |         |
| Operator Note | Personal Asse                                                                                                    |         |
|               |                                                                                                    |         |
|               | · · · · · · · · · · · · · · · · · · ·                                                                                                    |         |
|               | 🔓 👼 🖤 🚠 👷 🔯 🔯 🍇 🖓 🗘 🔛 📓 Rec 🏂 💬 🤉 🛫                                                                                                    | aux Sts |
|               | Redirection Actions OCS Status Ext. Name                                                                                                    |         |
|               |                                                                                                    |         |
|               |                                                                                                    |         |
|               | 0:00 Origin Source Number Destination Number Time                                                                                                    |         |
|               |                                                                                                    |         |
|               |                                                                                                    |         |

#### 6.2. Configure the Audio Device

To configure the audio device select Edit from the Profiles menu.

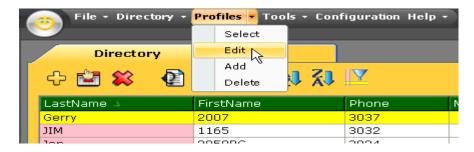

The **Edit Profile** window appears. If the USB Audio is attached it will appear in the drop down menu. Please select the appropriate one and **Save.** 

| 12004                             |                                                                |   |
|-----------------------------------|----------------------------------------------------------------|---|
| 🤒 Edit Profile                    |                                                                | د |
|                                   | Audio Devices                                                  | ī |
| Profile<br>General                | Microphone                                                     | - |
| Directory<br>LDAP<br>Web<br>Audio | Device: GN 9330 Volume: GN 9330 GN 9330 SoundMAX Digital Audio |   |
|                                   | Speakers Device: GN 9330 Volume:                               | , |
|                                   | Ringer                                                         |   |
|                                   | Device: GN 9330 🔹 Volume: 🖨 🕀                                  | ) |
|                                   | Options                                                        | - |
| Save Cancel                       | I use a modem to connect to the network                        |   |

#### 6.3. Configure Agent ID for ACD Queue Login

On the console screen **Select Edit** from the **Profiles** menu.

| File + Directory + | Profiles <b>-</b> Tools - Conf | iguration Help - |
|--------------------|--------------------------------|------------------|
| $\mathbf{\vee}$    | Select                         |                  |
| Directory          | Edit                           |                  |
|                    | Add                            |                  |
| 수 🖾 🗱 🔮            | Delete 💛 👯                     | <u>TA</u>        |
| LastName 🔺         | FirstName                      | Phone M          |
| Gerry              | 2007                           | 3037             |
| MIC                | 1165                           | 3032             |
| lon                | 205000                         | 2024             |

The Edit Profile window is presented. Select Profile  $\rightarrow$  General. Enter any Agent ID. In this case 1005 is used. Click on the Save button.

| 🤭 Edit Profile    |                                                           | x |
|-------------------|-----------------------------------------------------------|---|
|                   | General                                                   | ה |
| Profile           |                                                           |   |
| General           | Profile                                                   |   |
| Directory<br>LDAP | Profile: administrator 💌                                  |   |
| Web               | Name: Administrator Password: ****                        |   |
| Audio             | AgentID: 1005                                             |   |
|                   | AuxAgentID: 1006 Number of skillsets: 4                   |   |
|                   | Picture: C:\Documents and Settings\All Users\Documents\M  |   |
|                   | Greeting: C:\Program Files\Smile 3\Recordings\welcome.wav |   |
|                   | Comment:                                                  |   |
|                   | Interface                                                 |   |
|                   | Language: English 💌 Skin: Yellow 💌                        |   |
|                   | Settings                                                  |   |
|                   | Automatic On Top                                          |   |
|                   | Automatic Maximize 🖉 Enable Recording                     |   |
| Save Cancel       | Enable Greetings                                          |   |

# 7. Verification Steps

To ensure that Smile 3 with CS1000E are integrated successfully configure login ID for the ACD Queue, if this is the intended environment, and initiate a call to the console by calling this queue.

| 👝 File + Directory + | Profiles 🕶 Tools 🝷 Cont | figuration Help 🛛 |          |
|----------------------|-------------------------|-------------------|----------|
| $\mathbf{\vee}$      | Select                  |                   |          |
| Directory            | Edit                    |                   |          |
|                      | Add                     | 137               |          |
| 수 🖾 🗱 🔮              | Delete 🚺 👯              | ĮΥ<br>Υ           |          |
| LastName 🛆           | FirstName               | Phone             | Mobile F |
| Gerry                | 2007                    | 3037              |          |
| MIC                  | 1165                    | 3032              |          |
| Jon                  | 2050PC                  | 3024              |          |
| Max                  | SIP                     | 2025              |          |
| Outgoing Call        |                         | 4020              | 4020     |
| Pat                  | IP1140                  | 3016              |          |

On the Smile 3 screen click on the Login button to log into the ACD queue.

| Ð                    | Redirection         | ) 🗗 👰  | 👌 🖻 🚳 Rec 🏂 - 💬<br>Actions                      | 2 🚖  |
|----------------------|---------------------|--------|-------------------------------------------------|------|
| ·5<br>·4<br>·3<br>·2 | ACD<br>Priv         |        | Display<br>Rls 7.0 CoRes1<br>Set busy activated |      |
| ·1<br>·0             | Dst Origin   Source | Number | Login (Ctrl-L)                                  | Time |
|                      |                     |        |                                                 |      |

If the login is successful the display will display similar details to those shown on the screen below. In our example the ACD queue is **1411**.

| 5                          | A 💓 🚠 👧 🔯 🐼 🜆     | ه وه 💐 | 🤌 💽 🚵 Rec<br>Actions  | -      | 2 🚖      |
|----------------------------|-------------------|--------|-----------------------|--------|----------|
| -5<br>-4<br>-3<br>-2<br>-1 | ACD<br>Priv<br>St | *      | GRP 1411<br>SPV PRIOR |        | <b>*</b> |
| 0:00                       | Origin Source     | Number | Destination           | Number | Time     |

Make a call from any phone to the ACD queue (1411). The call should be presented as shown.

| 8                                                                                                    |  | Redir | ection |  | 🌺 🎝    |  | P 🔠       | Rec | 2.     | 27 🛣 |
|----------------------------------------------------------------------------------------------------|--|-------|--------|--|--------|--|-----------|-----|--------|------|
| -5<br>-4<br>-3<br>-2<br>-2<br>-5<br>-5<br>-4<br>-3<br>-2<br>-2<br>-5<br>-5<br>-5<br>-5<br>-5<br>-5<br>-5<br>-5<br>-5<br>-5<br>-5<br>-5<br>-5 |  |       |        |  |        |  |           | ×   |        |      |
| -1<br>-1<br>-1<br>-1<br>-1<br>-1<br>-1<br>-1<br>-1<br>-1                                                                                     |  |       |        |  |        |  |           |     |        |      |
| 0.00                                                                                                    |  | rigin | Source |  | Number |  | estinatio | 1   | Number | Time |

Answer the call by clicking on the highlighted button or press **Enter**. Ensure speech path is available to verify correct installation.

### 8. Conclusion

These application notes describe the configuration steps required to successfully integrate the Quentris® Smile 3.0 with Avaya Communication Server 1000E R7.0. All feature tests that were carried out indicate successful interoperability between the products. The only issue that was encountered is outlined in **Section 2.2.** A fix is being developed by Quentris at the time of writing this Application Notes.

### 9. Appendix

#### 9.1. Appendix 1 – Call Server Patches

>ld 143 .mdp issp

VERSION 4121 RELEASE 7 ISSUE 00 Q + DepList 1: core Issue: 01 (created: 2010-09-14 13:43:30 (est))

#### **IN-SERVICE PEPS**

|                  |                |           |              |                | (DECD)  |  |
|------------------|----------------|-----------|--------------|----------------|---------|--|
| PAT# CR #        | PATCH REF #    |           | DATE         |                | SPECINS |  |
| 000 Q02162391    |                |           |              | p30272_1.cpl   |         |  |
| 001 Q02151971-01 | ISS1:10F1      | · _       |              | p30183_1.cpl   |         |  |
| 002 Q02152936-01 | ISS1:10F1      | p30249_1  | 08/12/2010   | p30249_1.cpl   | NO      |  |
| 003 Q02162037    | ISS1:10F1      | p30266_1  | 08/12/2010   | p30266_1.cpl   | YES     |  |
| 004 Q02149076-01 | ISS1:10F1      | p30206_1  | 08/12/2010   | p30206_1.cpl   | NO      |  |
| 005 Q02158718-01 | ISS1:10F1      | p30311_1  | 08/12/2010   | p30311_1.cpl   | NO      |  |
| 006 Q02143641-01 | ISS1:10F1      | p30159_1  | 08/12/2010   | p30159_1.cpl   | NO      |  |
| 007 Q02159250-01 | ISS1:10F1      | p30280_1  | 08/12/2010   | p30280_1.cpl   | NO      |  |
| 008 Q02156594    | ISS1:10F1      | p30276_1  | 08/12/2010   | p30276_1.cpl   | YES     |  |
| 009 Q02143605-02 | ISS1:10F1      | p30089_1  | 08/12/2010   | p30089_1.cpl   | NO      |  |
| 010 Q02152254    | ISS1:10F1      | p30271_1  | 08/12/2010   | p30271_1.cpl   | NO      |  |
| 011 Q02159545    | ISS1:10F1      | p30277_1  | 08/12/2010   | p30277_1.cpl   | YES     |  |
| 012 Q02145107-02 | ISS1:10F1      | p30126_1  | 08/12/2010   | p30126_1.cpl   | NO      |  |
| 013 Q02161860    | ISS2:10F1      | p30263_2  | 08/12/2010   | p30263_2.cpl   | NO      |  |
| 014 Q02152968-01 | ISS1:10F1      | p30168_1  | 08/12/2010   | p30168_1.cpl   | NO      |  |
| 015 Q02157114    | ISS1:10F1      | p30251_1  | 08/12/2010   | p30251_1.cpl   | NO      |  |
| 016 Q02154023    | ISS1:10F1      | p30157_1  | 08/12/2010   | p30157_1.cpl   | NO      |  |
| 017 Q02154408    | ISS1:10F1      | p30162_1  | 08/12/2010   | p30162_1.cpl   | NO      |  |
| 018 Q02165164    | ISS1:10F1      | p30304_1  | 08/12/2010   | p30304_1.cpl   | NO      |  |
| 019 Q02156744    | ISS2:10F1      | p30248_2  | 08/12/2010   | p30248_2.cpl   | NO      |  |
| 020 Q02150582-02 | ISS2:10F1      | p30144_2  | 08/12/2010   | p30144_2.cpl   | NO      |  |
| MDP>LAST SUCCE   | SSFUL MDP R    | EFRESH :2 | 2010-10-12 1 | 4:18:19(Local  | Time)   |  |
| MDP>USING DEPL   | IST ZIP FILE D | OWNLOA    | DED :2010-   | 10-12 09:11:33 | (est)   |  |
|                  |                |           |              |                | · ·     |  |

#### 9.2. Appendix 2 – Linux Patches

]0;truane@cores1:~ [truane@cores1 ~]\$ pstat Product Release: 7.00.20.00 In system patches: 2 PATCH# NAME IN SERVICE DATE SPECINS TYPE RPM 22 p30179 1 Yes 08/10/10 NO FRU nortel-cs1000-OS-1.00.00.00-00.noarch 23 p30181 1 Yes 08/10/10 NO FRU nortel-cs1000-OS-1.00.00.00-00.noarch In System service updates: 22 PATCH# IN SERVICE DATE SPECINS REMOVABLE NAME Yes 08/10/10 NO 0 nortel-cs1000-linuxbase-7.00.20.09-00.i386.000 ves 1 Yes 08/10/10 NO YES nortel-cs1000-patchWeb-7.00.20.04-00.i386.000 nortel-cs1000-csv-7.00.20.01-00.i386.000 2 Yes 08/10/10 YES YES 3 Yes 08/10/10 YES YES nortel-cs1000-tps-7.00.20.01-00.i386.000 4 Yes 08/10/10 YES YES nortel-cs1000-shared-tpselect-7.00.20.01-00.i386.000 5 nortel-cs1000-cnd-3.2.22-00.i386.000 Yes YES 08/10/10 NO 6 YES nortel-cs1000-mscAnnc-7.00.20-01.i386.000 Yes 08/10/10 NO 7 Yes 08/10/10 NO YES nortel-cs1000-mscTone-7.00.20-01.i386.000 8 Yes 08/10/10 NO YES nortel-cs1000-mscConf-7.00.20-01.i386.000 9 Yes 08/10/10 NO nortel-cs1000-cppmUtil-7.00.20.01-00.i686.000 yes 10 nortel-cs1000-mscMusc-7.00.20-01.i386.000 Yes 08/10/10 NO YES 11 Yes 08/10/10 NO YES nortel-cs1000-dbcom-7.00.20-01.i386.000 12 Yes 08/10/10 NO YES nortel-cs1000-mscAttn-7.00.20-02.i386.000 13 YES nortel-cs1000-dmWeb-7.00.20.01-00.i386.001 Yes 08/10/10 NO 14 Yes 08/10/10 NO YES nortel-cs1000-csmWeb-7.00.20.03-00.i386.000 15 nortel-cs1000-ftrpkg-7.00.20.01-00.i386.000 Yes 08/10/10 NO YES 16 YES nortel-cs1000-cs1000WebService 6-0-7.00.20.03-Yes 08/10/10 NO 00.i386.000 17 Yes 08/10/10 NO YES nortel-cs1000-Jboss-Quantum-7.00.20.04-00.i386.001 18 08/10/10 NO YES nortel-cs1000-emWeb 6-0-7.00.20.04-00.i386.000 Yes 19 Yes 08/10/10 NO YES nortel-cs1000-bcc-7.00.20.06-00.i386.000 20 nortel-cs1000-vtrk-7.00.20-08.i386.000 Yes 08/10/10 NO YES 21 Yes 08/10/10 NO YES nortel-cs1000-sps-7.00.20-07.i386.000

]0;truane@cores1:~ [truane@cores1~]\$ spstat There is no SP in loaded status. The last applied SP: Service\_Pack\_Linux\_7.00\_20\_20100914.ntl It is a STANDARD SP. Has been applied by user nortel on Fri Oct 8 14:57:26 2010. spins command completed with no errors detected.

#### 9.3. Appendix 3 – Software Version

truane@cores1:~ [truane@cores1~]\$ swVersionshow Product Release: 7.00.20.00 **Base Applications** 7.00.20 [patched] base NTAFS 7.00.20 7.00.20 sm nortel-Auth 7.00.20 Jboss-Quantum n/a lhmonitor 7.00.20 7.00.20 baseAppUtils dfoTools 7.00.20 nnnm 7.00.20 cppmUtil [patched] n/a oam-logging 7.00.20 dmWeb n/a baseWeb 7.00.20 7.00.20 ipsec Snmp-Daemon-TrapLib 7.00.20 **ISECSH** 7.00.20 patchWeb [patched] n/a EmCentralLogic 7.00.20 Application configuration: CS+SS+EM Packages: CS+SS+EM Configuration version: 7.00.20-00 7.00.20 cs dbcom 7.00.20 cslogin 7.00.20 sigServerShare 7.00.20 [patched] 7.00.20.01 [patched] csv tps 7.00.20.01 [patched] vtrk 7.00.20 7.00.20 pd 7.00.20 sps ncs 7.00.20 7.00.20 gk EmConfig 7.00.20 emWeb 6-0 7.00.20 emWebLocal 6-0 7.00.20 csmWeb 7.00.20 bcc 7.00.20 ftrpkg 7.00.20 cs1000WebService 6-0 7.00.20 managedElementWebService 7.00.20

| mscAnnc | 7.00.20 | [patched] |
|---------|---------|-----------|
| mscAttn | 7.00.20 |           |
| mscConf | 7.00.20 | [patched] |
| mscMusc | 7.00.20 |           |
| mscTone | 7.00.20 | [patched] |

#### ©2011 Avaya Inc. All Rights Reserved.

Avaya and the Avaya Logo are trademarks of Avaya Inc. All trademarks identified by  $\mathbb{B}$  and <sup>TM</sup> are registered trademarks or trademarks, respectively, of Avaya Inc. All other trademarks are the property of their respective owners. The information provided in these Application Notes is subject to change without notice. The configurations, technical data, and recommendations provided in these Application Notes are believed to be accurate and dependable, but are presented without express or implied warranty. Users are responsible for their application of any products specified in these Application Notes.

Please e-mail any questions or comments pertaining to these Application Notes along with the full title name and filename, located in the lower right corner, directly to the Avaya DevConnect Program at <u>devconnect@avaya.com</u>.